# Week 2

Jasamine Jackson Mentor: Dr. Barnes CRA DMP 2008 June 5, 2008

## Literature Review (LIT Review)

Title: How to Build Serious Games

Motivation: Creating a game that is fun and teaches the basics of biology and innate immunology.

#### **Problems:**

- Game designers and computer scientists have to think outside of traditional game design.
  - Environment
  - Characters
  - Gaming Objectives

#### Literature Review

- Solution Proposed: Work with a research team had expertise in various areas
  - Biology
  - Immunology
  - Pedagogy
  - Game design
  - Learning science

# Literature Review

#### **Evaluations**

| Learning Objectives                                                                                     | Game Design/Play                                                                                                    |
|----------------------------------------------------------------------------------------------------|----------------------------------------------------------------------------------------------------|
| General                                                                                                 |                                                                                                    |
| The student will be able to comprehend the basic strategies of major pathogens.                         | Stylized, but accurate, behaviors of a variety of bacteria, viruses, and toxins; simple rules govern their behavior                                                                                     |
| The student will be able to identify and understand the role of key components of the immune system     | Stylized, but accurate, behaviors of macrophages, neutrophils, mast cells, NK cells, and T and B cells, together with key signaling proteins; simple rules govern their behavior.                       |
| Innate Immunity                                                                                         |                                                                                                    |
| The student will comprehend the various stages of cell development (such as maturation and activation). | The player can take control of specific characters (such as macrophage cells) that follow/leave protein trails and learn to navigate from the blood vessel through the tissue to the site of infection. |

#### Literature Review

#### Contributions

- Addresses the problem of building serious games
  - How to build serious games that is fun and educational
  - The importance of integrating numerous ideas

#### Completion of the Cube Applet Step 1: Drawing the cube in canvas format

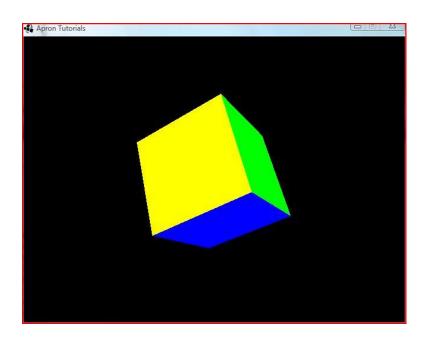

Step 2: Designing the GUI

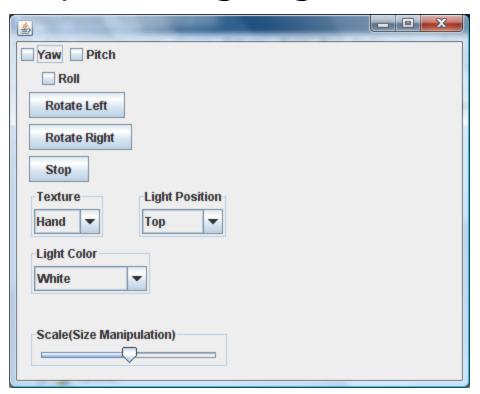

Step 3: Combining the Two

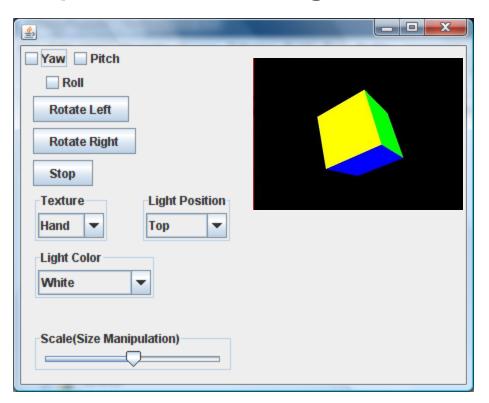

#### Step 4: Adding the functions to the Java Swing Components

#### Initialize the Components and Set the Bounds for the Canvas

- Paint Function
- Render Cube
  - Draws the cube
  - Binds the texture
  - Controls the Scale
- Rotate Cube
  - Left and Right Rotation
  - Yaw, Pitch, and Roll
- Set Light Position
  - Controls the position and color of the light
- Make Texture
  - Creates the texture for the cube

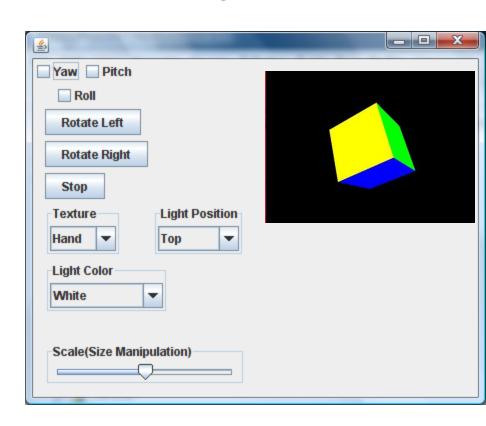

Step 5: The Final Product

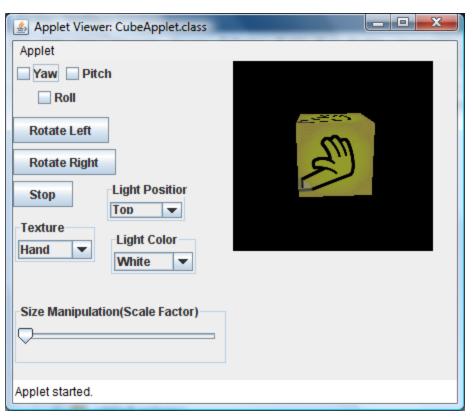

### **Problems**

- Researching the topic
- Running the applet on the Mac machines

#### Lessons Learned

- More applet applications
- Java swing components
- Lighting
- Texture
- Animation

## Next Week....

- Mini assignment #4
  - Jasamine: Graphics for the shapes
  - Hannah: Drag and Drop Methods
- Start on the Dance Tool project

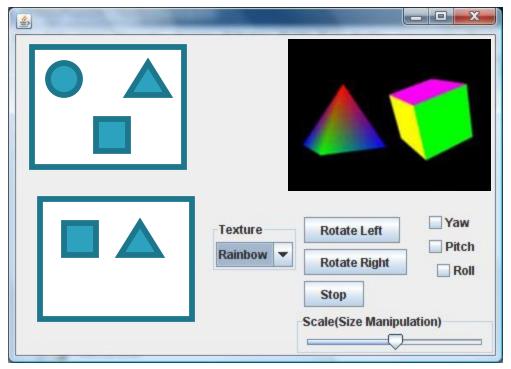

## References

NetBeans: Introduction to GUI Building

http://www.netbeans.org/kb/60/java/gui-functionality.html.

May 28, 2008.

OpenGL Apron Tutorials: The Rotating Cube

http://www.morrowland.com/apron/tutorials/gl/gl\_rotating\_cube.php

May 29, 2008

KELLY, HENRY, HOWELL, KAY, etc. *HOW TO BUILD*SERIOUS GAMES. Austin, TX, Excape Hatch Entertainment.

# **Any Questions?**

Jasamine Jackson Mentor: Dr. Barnes CRA DMP 2008 June 5, 2008